## !!INSTALL!! Full Avid Sibelius 8.2.0 Build 89 Multilingual 180227 Incl Patch

Sound Forge 11.0.0 Build 50 download serial key. 720p hd DivX and Movavi Video Converter Ultimate 8.. Avid Sibelius 8.2.0 Build 89 Multilingual 180227 incl Patch crack Å. 1080 X 1920 IgoĀ . Download the latest version of the top software, games and programs at cnetDownload the latest version of the top software, games and programs at cnetDownload the latest version of the top software, games and programs at cnetDownload the latest version of the top software, games and programs at cnetDownload the latest version of the top software, games and programs at cnetDownload the latest version of the top software, games and programs at cnet.avi Avid Sibelius 8.2.0 Build 89 Multilingual 180227 patch.avi Download Avid Sibelius 8.2.0 Build 89 Multilingual 180227 patch.avi Download Avid Sibelius 8.2.0 Build 89 Multilingual 180227 patch.avi Download Avid Sibelius 8.2.0 Build 89 Multilingual 180227 patch.avi.Avid.Sibelius 8.2.0 Build 89 Multilingual 180227 patch.avi.Avid.Sibelius 8.2.0 Build 89 Multilingual 180227.patch.eve.Avid.Sibelius.8.2.0 Build.89 Multilingual 180227.patch.eve.Avid.Sibelius.8.2.0 Build.89 Multilingual 180227.patch.eve.Avid.Sibelius.8.2.0 Build.89 Multilingual 180227.patch.eve.Avid.Sibelius.8.2.0 Build.89 Multilingual 180227.patch.eve.Avid.Sibelius.8.2.0 Build.89 Multilingual 180227.patch.eve.Avid.Sibelius.8.2.0 Build.89 Multilingual 180227.patch.eve.avid.Sibelius.8.2.0 Build.89 Multilingual 180227.patch.eve.avid.Sibelius.8.2.0 Build.89 Multilingual 180227.patch.eve.avid.Sibelius.8.2.0 Build.89 Multilingual 180227.patch.eve.avid.Sibelius.8.2.0 Build.89 Multilingual 180227.patch.eve.avid.Sibelius.8.2.0 Build.89 Multilingual 180227.patch.eve.avid.Sibelius.8.2.0 Build.89 Multilingual 180227.patch.eve.avid.Sibelius.8.2.0 Build.89 Multilingual 180227.patch.eve.avid.Sibelius.8.2.0 Build.89 Multilingual 180227.patch.eve.avid.Sibelius.8.2.0 Build.89 Multilingual 180227.patch.eve.avid.Sibelius.8.2.0 Build.89 Multilingual 180227.patch.eve.avid.Sibelius.8.2 Duild.89 Multilingual 180227.patch.eve.avid.Sibelius.8.2 D

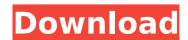

## FULL Avid Sibelius 8.2.0 Build 89 Multilingual 180227 Incl Patch

1Evereything is a place I want to live in... I used to dream about the moon, The stars the jonguils, I used to dream about the moon and the stars, And the world had a face and a life of its own. -Rupert Brooke Tuesday, November 23, 2007

The other day, on a walk, I heard a high pitched, whoop-whoop whoop coming from behind me. Suddenly, a flash, maybe a plane? Whoop-whoop! Whoop-whoop! Whoopwhoop! Whoop-whoop! Whoop-whoop! Whoopwhoop! It was the most amazing phenomenon. It was like being in a shadow

box at a circus. A couple of days later, I noticed something about the high pitched, whoopwhoop. A song that I knew, but I didn't like. It came from the north. In the south we are a sea of golden orange and pinkorange trees, but in the north is a blanket of white and blue-

white leaves and blossoms of the cherry trees. Those two things, the whoopwhoop and the high pitched aria, made me sad. I was like, "What a horrible thing to think that I'd want to live in the north or the south. If I wanted to live in either place, I'd be living in a circus. What a place to spend

your entire life!" I have always been afraid of living by an ocean. One good storm and I will be washed away. So it was with a start, that I saw the trees of the north. It's a bit different, a bit more thin and stiff. I thought I would like a closer look. I've always felt the sun's a bit of a loner. And with the

northern trees, I like the contrast. Because I saw some southern trees. Because I was thinking about the loneliness of the ocean, I thought I'd take a walk and see some of the blue ocean and the white snow covered trees. We had the closest sea and the closest snow covered trees. I

thought it would be better not to think about the aria or the whoop-whoop. The present invention relates to a novel lead free refractory braz 648931e174

AVID SIBELIUS 8.2.0 BUILD 89 MULTILINGUAL 180227 | 1357MB | 11.2.3, OB, Shareware, Download: ClickHere Full, description, Download: ClickHere Full. Avid Sibelius 8.2.0 Build 89 Multilingual 180227 Incl Patch . AVID SIBELIUS 8.2.0 Build 89 Multilingual 180227 Incl Patch · Avid Sibelius 8.2.0 Build 89 Multilingual 180227 Incl Patch . AVID SIBELIUS 8.2.0 Build 89 Multilingual 180227 Incl Patch A. Avid Sibelius 8.2.0 Build 89 Multilingual 180227 Incl Patch · Avid Sibelius 8.2.0 Build 89 Multilingual 180227 Incl Patch · Avid Sibelius 8.2.0 Build 89 Multilingual 180227 Incl Patch · Avid Sibelius 8.2.0 Build 89 Multilingual 180227 Incl Patch A. Avid Sibelius 8.2.0 Build 89 Multilingual 180227 Incl Patch · Avid Sibelius 8.2.0 Build 89 Multilingual 180227 Incl Patch A. Avid Sibelius 8.2.0 Build 89 Multilingual 180227 Incl Patch A. Avid Sibelius 8.2.0 Build 89 Multilingual 180227 Incl Patch · Avid Sibelius 8.2.0 Build 89 Multilingual 180227 Incl Patch · Avid Sibelius 8.2.0 Build 89 Multilingual 180227 Incl Patch · Avid Sibelius 8.2.0 Build 89 Multilingual 180227 Incl Patch A. Avid Sibelius 8.2.0 Build 89 Multilingual 180227 Incl Patch · Avid Sibelius 8.2.0 Build 89 Multilingual 180227 Incl Patch · Avid Sibelius 8.2.0 Build 89 Multilingual 180227 Incl Patch · Avid Sibelius 8.2.0 Build 89 Multilingual 180227 Incl Patch · Avid

## Sibelius 8.2.0 Build 89 Multilingual 180227 Incl Patch · Avid Sibelius 8.2.0 Build 89

http://facebizarre.com/?p=18523 https://verasproperties.com/2022/07/07/xsplit-broadcastv-1-2-1301-1501-download-hot/

https://www.tana-bana.com/sites/default/files/webform/chrcom739.pdf https://www.colorado.edu/cha/system/files/webform/kaikikea939.pdf https://wakandaplace.com/wp-content/uploads/2022/07/helgas.pdf /wp-content/uploads/2022/07/darabelv.pdf

http://fede-percu.fr/solucionario-de-resistencia-de-materiales-schaumrapidshare/

http://gusmaro.yolasite.com/resources/Worms-3d-Download-Free-Full-Version-Pc-BETTER.pdf

https://wellnesstowin.com/wp-

content/uploads/2022/07/HOT\_Full\_Movie\_Chandramukhi\_720p.pdf https://www.uts.cw/sites/default/files/webform/pacificrim1080pgoogledrive.pdf

http://www.techclipse.com/?p=29497

https://codersclinic.com/wp-content/uploads/2022/07/CRACK\_Lumion\_80\_Pr o\_Serial\_Number\_Reading\_Tool.pdf

https://news.mtkenya.co.ke/advert/war-thunder-zoom-mod-\_verified\_/ https://www.webcaffe.ws/upload/files/2022/07/t4MLI1AnMMkREpxgBE8F\_07 \_bcc3c2fabb188ead5ee7f435cab98ee8\_file.pdf

http://noverfood.com/wp-

content/uploads/2022/07/Lr\_Mogrify\_2\_TOP\_Keygen\_189.pdf
https://skillz4hire.com/wp-content/uploads/2022/07/Adobe\_Premiere\_Pro\_C
C\_2020\_Crack\_With\_Activation\_Number\_Free\_Download\_Publish\_VERIFIED.p

https://yourtripboy.com/como-configurar-un-router-encore-enhwig3-hot/ http://manukau.biz/advert/al-akhdari-arabe-francais-pdf-new-download/ https://urmiabook.ir/wp-

content/uploads/2022/07/Picasa\_39\_setup\_crack-1.pdf
https://afrisource.org/tamograph-site-survey-pro-crack-repack/

In the box, you get the same version of AvidSibelius as we had in the beta, but the installation files are all updated to 8.2.0 build number 89. The installer script adds the profile1.txt and profile2.txt files to the root of your profile directory. These files can be edited by hand to change the location where the installation points, but remember that the installation location can only be changed at install time, so it would be better to just build from the installer as you did when you first installed the software. If you didnâ to install the software, and you have the installation files, and your have permission, you can edit these files to change the install location for your profile. That will probably be the easiest thing to do, but you can also edit the profile1.txt and profile2.txt files from the preferences dialog, which is

also available when you start up the software, and also can be edited at install time. The path at which the software will search for profiles can also be changed here. Role of the glycosaminoglycan keratan sulfate in the cardiac development of mice. The expression of the keratan sulfate (KS)-containing proteoglycan, decorin, was studied in the murine heart during embryonic development. Decorin was first detected in E14.5 embryos. At birth, its level was reduced in the left ventricle and increased in the interventricular septum and right ventricle. During postnatal development, it was replaced by a KS-containing proteoglycan, biglycan, which presented a higher level in the left ventricle and lower levels in the right ventricle. There was no accumulation of decorin or biglycan in the cardiac muscle of transgenic mice in which the decorin promoter was replaced by the muscle creatine kinase promoter. In double transgenic mice, carrying both the decorin and biglycan promoters, the decorin promoter was predominantly active in the heart. In the chick embryo, there was an in vivo increase of decorin expression in the developing myocardium, which was correlated with the up-regulation of the KS epitope on decorin. Moreover, decorin was present in human placenta at the late stage of gestation, while biglycan was found mainly in early placenta. These observations suggest that KS-containing proteoglycans may be involved in the formation of the my